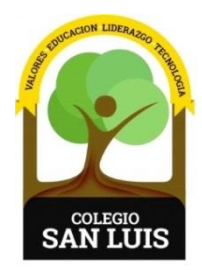

## **COLEGIO SAN LUIS**

*Formando una gran persona* 

 23 noviembre 2023 Comunicado: 026 **Asunto:** Primer periodo de evaluación

Apreciables padres de familia**:**

Se les comunica que, a partir del día de hoy; pueden consultar las calificaciones de sus hijos correspondiente al **PRIMER PERIODO SEP**.

El usuario y contraseña con el que deben ingresar, es el mismo del año pasado.

En caso de los alumnos de **nuevo ingreso**, se les compartió vía correo electrónico y en físico. (Se les sugiere revisar bandeja de correos no deseados o spam).

En caso de no contar con él, favor de comunicarse a la coordinación correspondiente o enviar correo electrónico al Ing. Juan Villa al correo: [tecnologia@colegiosanluis.com.mx](mailto:tecnologia@colegiosanluis.com.mx) (Sin acento en la "i").

## **Los pasos a seguir para consultar las calificaciones son los siguientes:**

1.- La liga de acceso es la siguiente: [www.colegiosanluis.com.mx/boletas](http://www.colegiosanluis.com.mx/boletas)

2. Ingresar usuario y contraseña que se envió por correo electrónico.

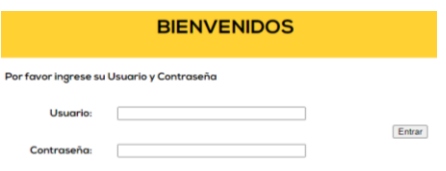

Sin otro particular, les deseamos que tengan excelente día.

## ATENTAMENTE

Subdirección académica